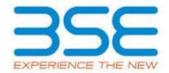

|    | XBRL Excel Utility                    |
|----|---------------------------------------|
| 1. | <u>Overview</u>                       |
| 2. | Before you begin                      |
| 3. | <u>Index</u>                          |
| 4. | Import XBRL file                      |
| 5. | Steps for filing Shareholding Pattern |
| 6. | Fill up the Shareholding Pattern      |

### 1. Overview

The excel utility can be used for creating the XBRL/XML file for efiling of shareholding pattern.

Shareholding pattern XBRL filling consists of two processes. Firstly generation of XBRL/XML file of the Shareholding pattern, and upload of generated XBRL/XML file to BSE Listing Center.

## 2. Before you begin

- 1. The version of Microsoft Excel in your system should be Microsoft Office Excel 2007 and above.
- 2. The system should have a file compression software to unzip excel utility file.
- 3. Make sure that you have downloaded the latest Excel Utility from BSE Website to your local system.
- 4. Make sure that you have downloaded the Chrome Browser to view report generated from Excel utility
- 5. Please enable the Macros (if disabled) as per instructions given in manual, so that all the functionalities of Excel Utility works fine. Please first go through Enable Macro Manual attached with zip file.

| 3. Index |   |                                              |                    |  |  |  |  |  |  |  |  |  |
|----------|---|----------------------------------------------|--------------------|--|--|--|--|--|--|--|--|--|
|          | 1 | Details of general information about company | General Info       |  |  |  |  |  |  |  |  |  |
|          | 2 | Declaration                                  | <u>Declaration</u> |  |  |  |  |  |  |  |  |  |

| 3 | Summary              | <u>Summary</u>              |
|---|----------------------|-----------------------------|
| 4 | Shareholding Pattern | <b>Shareholding Pattern</b> |
| 5 | Annexure B           | Annexure B                  |

## 4. Import XBRL file

1. Now you can import and view previously generated XBRL files by clicking Import XBRL button on Genenral information sheet.

# 5. Steps for Filing Shareholding Pattern

- I. Fill up the data: Navigate to each field of every section in the sheet to provide applicable data in correct format. (Formats will get reflected while filling data.)
  - Use paste special command to paste data from other sheet.
- II. Validating Sheets: Click on the "Validate" button to ensure that the sheet has been properly filled and also data has been furnished in proper format. If there are some errors on the sheet, excel utility will prompt you about the same.
- III. Validate All Sheets: Click on the "Home" button. And then click on "Validate All Sheet" button to ensure that all sheets has been properly filled and validated successfully. If there are some errors on the sheet, excel utility will prompt you about the same and stop validation at the same time. After correction, once again follow the same procedure to validate all sheets.

Excel Utility will not allow you to generate XBRL/XML until you rectify all errors.

- IV. Generate XML: Excel Utility will not allow you to generate XBRL/XML unless successful validation of all sheet is completed. Now click on 'Generate XML' to generate XBRL/XML file.
  - Save the XBRL/XML file in your desired folder in local system.
- V. Generate Report: Excel Utility will allow you to generate Report. Now click on 'Generate Report' to generate html report.
  - Save the HTML Report file in your desired folder in local system.
  - To view HTML Report open "Chrome Web Browser" .
  - To print report in PDF Format, Click on print button and save as PDF.

VI. Upload XML file to BSE Listing Center: For uploading the XBRL/XML file generated through Utility, login to BSE Listing Center and upload generated xml file. On Upload screen provide the required information and browse to select XML file and submit the XML.

## 6. Fill up the Shareholding Pattern

- 1. Cells with red fonts indicate mandatory fields.
- 2. If mandatory field is left empty, then Utility will not allow you to proceed further for generating XML.
- 3. You are not allowed to enter data in the Grey Cells.
- 4. If fields are not applicable to your company then leave it blank. Do not insert Zero unless it is a mandatory field.
- 5. Data provided must be in correct format, otherwise Utility will not allow you to proceed further for generating XML.
- 6. Adding new rows: Sections such as Promoters details allow you to enter as much data in a tabular form. You can Click on "Add" to add more rows.
- 7. Deleting rows: Rows that has been added can be removed by clicking the button "Delete". A popup will ask you to provide the range of rows you want to delete.
- 8. Select data from "Dropdown list" wherever applicable.
- 9. Adding Notes: Click on "Add Notes" button to add notes

Validate

| General information about company                                                          |                         |
|--------------------------------------------------------------------------------------------|-------------------------|
| Scrip code                                                                                 | 000000                  |
| NSE Symbol                                                                                 | PROPEQUITY              |
| MSEI Symbol                                                                                | NOTLISTED               |
| ISIN                                                                                       | INE0KN801013            |
| Name of the company                                                                        | P. E. ANALYTICS LIMITED |
| Whether company is SME                                                                     | Yes                     |
| Class of Security                                                                          | Equity Shares           |
| Type of report                                                                             | Half yearly             |
| Quarter Ended / Half year ended/Date of Report (For Prelisting / Allotment)                | 30-09-2023              |
| Date of allotment / extinguishment (in case Capital Restructuring selected) / Listing Date |                         |
| Shareholding pattern filed under                                                           | Regulation 31 (1) (b)   |
| Whether the listed entity is Public Sector Undertaking (PSU)?                              | No                      |

Home

Validate

| Sr.<br>No. | Particular                                                                             | Yes/No | Promoter and<br>Promoter Group | Public shareholder | Non Promoter- Non<br>Public |
|------------|----------------------------------------------------------------------------------------|--------|--------------------------------|--------------------|-----------------------------|
| 1          | Whether the Listed Entity has issued any partly paid up shares?                        | No     | No                             | No                 | No                          |
| 2          | Whether the Listed Entity has issued any Convertible Securities?                       | No     | No                             | No                 | No                          |
| 3          | Whether the Listed Entity has issued any Warrants ?                                    | No     | No                             | No                 | No                          |
| 4          | Whether the Listed Entity has any shares against which depository receipts are issued? | No     | No                             | No                 | No                          |
| 5          | Whether the Listed Entity has any shares in locked-in?                                 | Yes    | Yes                            | No                 | No                          |
| 6          | Whether any shares held by promoters are pledge or otherwise encumbered?               | No     | No                             |                    |                             |
| 7          | Whether company has equity shares with differential voting rights?                     | No     | No                             | No                 | No                          |
| 8          | Whether the listed entity has any significant beneficial owner?                        | No     |                                |                    |                             |

Home

|         |                                                                                                    | one.                                              |                             |                     |                                 |                               |                                        |                           |                               |               |                          |               |                                        |                       |                                                                          |                                                                                       |                                                                    |                                       |                  |                                       |                                                   |                  |                   |                    |
|---------|----------------------------------------------------------------------------------------------------|---------------------------------------------------|-----------------------------|---------------------|---------------------------------|-------------------------------|----------------------------------------|---------------------------|-------------------------------|---------------|--------------------------|---------------|----------------------------------------|-----------------------|--------------------------------------------------------------------------|---------------------------------------------------------------------------------------|--------------------------------------------------------------------|---------------------------------------|------------------|---------------------------------------|---------------------------------------------------|------------------|-------------------|--------------------|
| Tabl    | le I - Sur                                                                                                    | Summary Statement holding of specified securities |                             |                     |                                 |                               |                                        |                           |                               |               |                          |               |                                        |                       |                                                                          |                                                                                       |                                                                    |                                       |                  |                                       |                                                   |                  |                   |                    |
| Not     | e: Data will be automatically populated from shareholding pattern sheet - Data Entry Restricted in this sheet |                                                   |                             |                     |                                 |                               |                                        |                           |                               |               |                          |               |                                        |                       |                                                                          |                                                                                       |                                                                    |                                       |                  |                                       |                                                   |                  |                   |                    |
|         |                                                                                                    |                                                   |                             |                     |                                 |                               | Num                                    | ber of Voting Rightsheld  | in each class ofsecurities(IX | 1             |                          |               |                                        | Shareholding . as a % | Number of Lock                                                           | ed in shares                                                                          |                                                                    | hares pledged or                      |                  | Sub-categorization of shares          |                                                   |                  |                   |                    |
| Cate    |                                                                                                    |                                                   | No. of full could construct | No. Of Partly paid- | No. Of shares                   |                               | Shareholding as a<br>% of total no. of | No of Voting (XIV) Rights |                               |               | No. Of Shares Underlying | No. of Shares | No. Of Shares Underlying               |                       | (301)                                                                    |                                                                                       | otherwise encumbered<br>(XIII)                                     |                                       | Number of equity | Shareholding (No. of shares) under    |                                                   |                  |                   |                    |
| y<br>(( | /<br>()                                                                                                    |                                                   | shareholders                | shares held         | up equity shares<br>held<br>(V) | ares Underlying<br>Depository | held<br>(VII) = (IV)+(V)+ (VI)         | shares (calculated        | Class<br>eg:<br>X             | Class<br>eg.y | Total                    |               | Outstanding convertible securities (X) |                       | Outstanding convertible<br>securities and No. Of<br>Warrants<br>(XI) (a) | as a percentage of diluted<br>share capital)<br>(XI)= (VII)+(X)<br>As a % of (A+B+C2) | percentage of diluted<br>share capital) No.<br>(XI)= (VII)+(X) (a) | As a % of total<br>Shares held<br>(b) | No.<br>(a)       | As a % of total<br>Shares held<br>(b) | shares held in<br>dematerialized<br>form<br>(XIV) | Sub-category (i) | Sub-category (ii) | Sub-category (iii) |
| (A      | A) Pror                                                                                                    | moter & Promoter Group                            |                             | 7358499             |                                 |                               | 7358499                                | 70.20                     | 7,358,499.00                  |               | 7358499.00               | 70.20         |                                        |                       |                                                                          | 70.20                                                                                 | 2100000                                                            | 28.54                                 |                  |                                       | 7358499                                           |                  |                   |                    |
| (B      | B) Pub                                                                                                    | ilic                                              | 764                         | 3123605             |                                 |                               | 3123605                                | 29.80                     | 3123605.00                    |               | 3123605.00               | 29.80         |                                        |                       |                                                                          | 29.80                                                                                 |                                                                    |                                       |                  |                                       | 3123605                                           | 0                | , ,               | a                  |
| C       | ) Non                                                                                                    | n Promoter- Non Public                            |                             |                     |                                 |                               |                                        |                           |                               |               |                          |               |                                        |                       |                                                                          |                                                                                       |                                                                    |                                       |                  |                                       |                                                   |                  |                   |                    |
| (C:     | 1) 5                                                                                                    | Shares underlying DRs                             |                             |                     |                                 |                               |                                        |                           |                               |               |                          |               |                                        |                       |                                                                          |                                                                                       |                                                                    |                                       |                  |                                       |                                                   | 1                |                   |                    |
| (C      | 2) S                                                                                                    | Shares held by Employee Trusts                    |                             |                     |                                 |                               |                                        |                           |                               |               |                          |               |                                        |                       |                                                                          |                                                                                       |                                                                    |                                       |                  |                                       |                                                   |                  |                   |                    |
| Г       |                                                                                                    | Total                                             | al 766                      | 10482104            |                                 |                               | 10482104                               | 100                       | 10482104.00                   |               | 10482104.00              | 100.00        |                                        |                       |                                                                          | 100                                                                                   | 2100000                                                            | 20.03                                 |                  |                                       | 10482104                                          | 0                |                   | 3 /                |

Home Validate Number of Voting Rights held in each class of securities Shareholding , as a % assuming full conversion of convertible securities as a percentage of diuted share capital) (X0)= (VII)+(X) As a % of (A+B+C2) No of Voting (XIV)Rights Shareholding (No. of shares) under Nos. Of shareholders (III) Inderlying Outstandi convertible securitie and No. Of Warrant (Xi) (a) As a % of total Share: held (b) Sub-category (i) Sub-category (ii) Sub-category (iii) A Table II - Statement showing shareholding pattern of the Promoter and 13 miles

(3) miles

(4) miles of the Promoter and 14 miles of the Promoter and 14 miles 7358499 7358499.00 2100000 Sub-Total (A)(1) 7358499.00 Sub-Total (A)(2) Sub-Total (A)(2)

Total Shareholding of Promoter and Promoter Group

(A)=(A)(1)+(A)(2) Details of Shares which remain unclaimed for Promoter & Promoter Group Table II: Statement showing shareholding pattern in a residence of the Public chareholding pattern in Sole i Kindly show de of the Public chareholding pattern in Sole i Kindly show de in Wilder Sole in Sole i Kindly show de in Wilder Sole in Sole i Kindly show de in Wilder Sole in Wilder Sole in Sole in Wilder Sole in Wilder Sole in William Sole in Wilder Sole in Is of shareholders having more than one percentage of total no of shares. Please refer software manual. (4) Mohaul Frants
(b) Janeara Castal Frants
(c) Marriada Investment Frants
(d) Marriada Investment Frants
(d) Beast
(d) Beast
(d) Beast
(d) Beast
(d) Beast
(d) Beast
(d) Beast
(d) Beast
(d) Beast
(d) Beast
(d) Beast
(d) Beast
(d) Beast
(d) Beast
(d) Beast
(d) Beast
(d) Beast
(d) Beast
(d) Beast
(d) Beast
(d) Beast
(d) Beast
(d) Beast
(d) Beast
(d) Beast
(d) Beast
(d) Beast
(d) Beast
(d) Beast
(d) Beast
(d) Beast
(d) Beast
(d) Beast
(d) Beast
(d) Beast
(d) Beast
(d) Beast
(d) Beast
(d) Beast
(d) Beast
(d) Beast
(d) Beast
(d) Beast
(d) Beast
(d) Beast
(d) Beast
(d) Beast
(d) Beast
(d) Beast
(d) Beast
(d) Beast
(d) Beast
(d) Beast
(d) Beast
(d) Beast
(d) Beast
(d) Beast
(d) Beast
(d) Beast
(d) Beast
(d) Beast
(d) Beast
(d) Beast
(d) Beast
(d) Beast
(d) Beast
(d) Beast
(d) Beast
(d) Beast
(d) Beast
(d) Beast
(d) Beast
(d) Beast
(d) Beast
(d) Beast
(d) Beast
(d) Beast
(d) Beast
(d) Beast
(d) Beast
(d) Beast
(d) Beast
(d) Beast
(d) Beast
(d) Beast
(d) Beast
(d) Beast
(d) Beast
(d) Beast
(d) Beast
(d) Beast
(d) Beast
(d) Beast
(d) Beast
(d) Beast
(d) Beast
(d) Beast
(d) Beast
(d) Beast
(d) Beast
(d) Beast
(d) Beast
(d) Beast
(d) Beast
(d) Beast
(d) Beast
(d) Beast
(d) Beast
(d) Beast
(d) Beast
(d) Beast
(d) Beast
(d) Beast
(d) Beast
(d) Beast
(d) Beast
(d) Beast
(d) Beast
(d) Beast
(d) Beast
(d) Beast
(d) Beast
(d) Beast
(d) Beast
(d) Beast
(d) Beast
(d) Beast
(d) Beast
(d) Beast
(d) Beast
(d) Beast
(d) Beast
(d) Beast
(d) Beast
(d) Beast
(d) Beast
(d) Beast
(d) Beast
(d) Beast
(d) Beast
(d) Beast
(d) Beast
(d) Beast
(d) Beast
(d) Beast
(d) Beast
(d) Beast
(d) Beast
(d) Beast
(d) Beast
(d) Beast
(d) Beast
(d) Beast
(d) Beast
(d) Beast
(d) Beast
(d) Beast
(d) Beast
(d) Beast
(d) Beast
(d) Beast
(d) Beast
(d) Beast
(d) Beast
(d) Beast
(d) Beast
(d) Beast
(d) Beast
(d) Beast
(d) Beast
(d) Beast
(d) Beast
(d) Beast
(d) Beast
(d) Beast
(d) Beast
(d) Beast
(d) Beast
(d) Beast
(d) Beast
(d) Beast
(d) Beast
(d) Beast
(d) Beast
(d) Beast
(d) Beast
(d) Beast
(d) Beast
(d) Beast
(d) Beast
(d) Beast
(d) Beast
(d) Beast
(d) Beast 73200 7320 (i) NBFCs registered with RBI
(ii) Other Financial Institutions Sub-Total (6)(1) 43920 43920 43920 Sub-Total (B)(2) Sub-Total (8)(3) Relatives of gromoters (other than 'immediate relatives' of gromoters disclosed under 'Promoter and Promoter Group' category) Trusts where any person belonging to 'Promoter and Promoter Group' category is 'trustee', 'beneficiary', o Investor Education and Protection Fund (IEPF) Resident Individuals holding nominal share capital up to Rs. 2 lakhs excess of Rs. 2 lakhs Non Resident Indians (NRIs) Foreign Nationals Bodies Corporate 16680 160800 2611205.00 Sub-Total (8)(4)

Total Public Shareholding (8)=(8)(1)+(8)(2)+(8)(3)+(8)(4) 2611205 Details of Shares which remain unclaimed for Public C Table IV - Statement showing shareholding pattern of the Non Promoter- Non Public shareholder Total (A+B+C2) 10482104.0 10482104 10482104.00 Add Notes Add Notes 10482104 Total (A+B+C) 10482104 100.00 2100000 Disclosure of notes on shareholding pattern

Disclosure of notes in case of promoter holiding in dematerialsed form is less than 100 percentage

Disclosure of notes in case of public share holding is less than 25 percentage

Disclosure of notes on shareholding pattern for company-remarks explanatory

Add Notes

Home Validate

|           | Home Validate                                                                       |                 |                            |                                |                                                                   |                   |                                      |                                     |                                                                                                    |                                                |                                 |                                    |                   |                    |  |
|-----------|-------------------------------------------------------------------------------------|-----------------|----------------------------|--------------------------------|-------------------------------------------------------------------|-------------------|--------------------------------------|-------------------------------------|----------------------------------------------------------------------------------------------------|------------------------------------------------|---------------------------------|------------------------------------|-------------------|--------------------|--|
|           |                                                                                     |                 |                            |                                |                                                                   |                   | ting Rights held in each cla<br>(IX) | ass of securities                   | Shareholding , as a %                                                                                                    |                                                | Reason for not<br>providing PAN | Sub-categorization of shares       |                   |                    |  |
|           | Name                                                                                |                 | No. of fully paid up       | Total nor shares               | Shareholding as a % of<br>total no. of shares                     | No of Vo<br>Rig   |                                      | Total as                            | assuming full<br>conversion of<br>convertible securities<br>(as a percentage of<br>diluted share capital)<br>(XI)= (VII)+(X)<br>As a % of (A+B+C2) | Number of equity                               |                                 | Shareholding (No. of shares) under |                   | inder              |  |
| Searial N | of the<br>Shareholders<br>(I)                                                       | PAN<br>(II)     | equity shares held<br>(IV) | held<br>(VII) = (IV)+(V)+ (VI) | (calculated as per SCRR,<br>1957)<br>(VIII)<br>As a % of (A+B+C2) | Class<br>eg:<br>X | Total                                | a % of<br>Total<br>Voting<br>rights |                                                                                                    | shares held in<br>dematerialized form<br>(XIV) |                                 | Sub-category (i)                   | Sub-category (ii) | Sub-category (iii) |  |
| B4(h)     | Individuals - ii. Individual shareholder                                            | s holding nomin | al share capital in exce   | ss of Rs. 2 lakhs.             |                                                                   |                   |                                      |                                     |                                                                                                    |                                                |                                 |                                    |                   |                    |  |
|           | Add Oriett Disclosure of shareholder holding more than 1% of total number of shares |                 |                            |                                |                                                                   |                   |                                      |                                     |                                                                                                    |                                                |                                 |                                    |                   |                    |  |
| 1         | SEEMA KRISHNARAO TORASKAR                                                           | ACGPT7233E      | 171600                     | 171600                         | 1.64                                                              | 171600.00         | 171600.00                            | 1.64                                | 1.64                                                                                                    | 171600                                         |                                 | 0                                  | 0                 |                    |  |
| 2         | VAIBHAV SUNIL KAPUR                                                                 | AAEPK0586H      | 211200                     | 211200                         | 2.01                                                              | 211200.00         | 211200.00                            | 2.01                                | 2.01                                                                                                    | 211200                                         |                                 | 0                                  | 0                 |                    |  |
|           | Click here to go back                                                               | Total           | 382800                     | 382800                         | 3.65                                                              | 382800.00         | 382800.00                            | 3.65                                | 3.65                                                                                                    | 382800                                         |                                 | 0                                  | 0                 |                    |  |

### Home

Validate

| Table VI - Statement showing foreign ownership limits |                     |                     |  |  |  |  |  |  |  |  |  |  |  |
|-------------------------------------------------------|---------------------|---------------------|--|--|--|--|--|--|--|--|--|--|--|
| Particular                                            | Approved limits (%) | Limits utilized (%) |  |  |  |  |  |  |  |  |  |  |  |
| As on shareholding date                               | 0.00                | 0.00                |  |  |  |  |  |  |  |  |  |  |  |
| As on the end of previous 1st quarter                 | 0.00                | 0.00                |  |  |  |  |  |  |  |  |  |  |  |
| As on the end of previous 2nd quarter                 | 0.00                | 0.00                |  |  |  |  |  |  |  |  |  |  |  |
| As on the end of previous 3rd quarter                 | 0.00                | 0.00                |  |  |  |  |  |  |  |  |  |  |  |
| As on the end of previous 4th quarter                 | 0.00                | 0.00                |  |  |  |  |  |  |  |  |  |  |  |

#### Notes :-

- 1) "Approved Limits (%)" means the limit approved by Board of Directors / shareholders of the Listed entity. In case the listed entity has no Board approved limit, provide details of sectoral / statutory cap prescribed by Government / Regulatory Authorities
- 2) Details of Foreign ownership includes foreign ownership / investments as specified in Rule 2(s) of the Foreign Exchange Management (Non-debt Instruments) Rules, 2019, made under the Foreign Exchange Management Act, 1999.